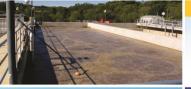

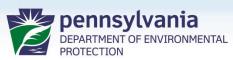

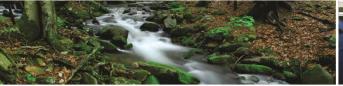

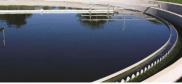

Bureau of Clean Water

# Chapter 102 ePermit System Overview

Water Resource Advisory Committee March 24, 2021

- Today's Agenda:
  - Introduction
  - Tentative timeline
  - Highlights for Transitioning to ePermitting
  - Available Resources
  - Registration
  - Live Demo

- Web-based method for submitting applications/Notice of Intents (NOI) to DEP or delegated County Conservation District (CCD) electronically
- Correspondence and permit documentation is handled electronically

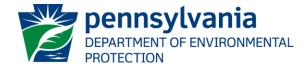

- ePermit is a DEP-wide priority
- Initial launch- January 25, 2021
- This release is only for new NOIs for PAG-02 GP coverage and amendments to that coverage
- Use at this time is voluntary

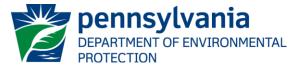

- Report "bugs" to DEP's IT program (<u>RA-EPEPERMITTINGSUP@pa.gov</u>)
- Suggest enhancements to DEP's Bureau of Clean Water (RA-EPChapter102@pa.gov)

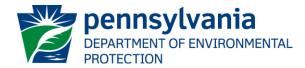

#### 102 ePermit Timeline

#### Tentative 2021 ePermit Releases:

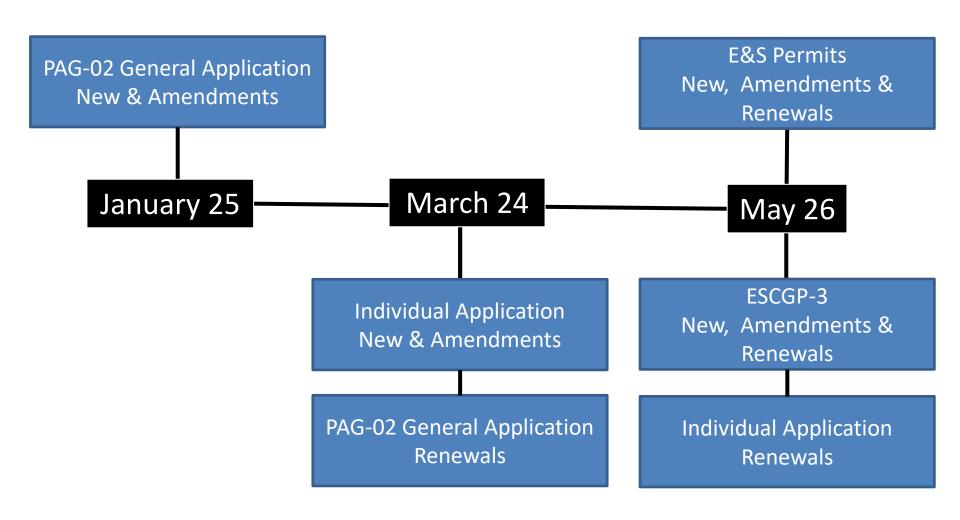

#### What is needed to run ePermit?

- Internet Connection & browser.
  - Microsoft Internet Explorer and Google Chrome recommended
- 10 Mb internet connection recommended
- Attachments will be typical applications such as Word, Excel, and Adobe Acrobat Reader.
  - 2 GB limit/file

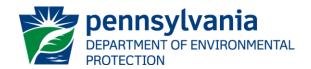

#### 102 ePermit Highlights

- Process is electronic:
  - Correspondence via e-mail
  - ePermit System Nomenclature:
    - Correction Notice = Deficiency Letter
    - Correction Item = Deficiency
  - Approved plans are still required on-site, but an electronic version is acceptable

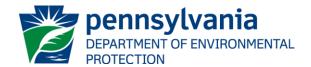

#### 102 ePermit Highlights

- Fee Payments:
  - DEP fees (i.e., Disturbed acreage) submitted in ePermitting system
  - CCD fees sent <u>directly</u> to the Districts

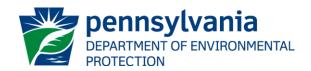

#### 102 ePermit Resources

#### BCW Website:

https://www.dep.pa.gov/Business/Water/CleanWater/StormwaterMgmt/Stormwater%20Construction/Pages/Chapter-102-ePermit.aspx

- Getting Started Summary
- External User Guide
- EFA (i.e. applicant) User Guide
- Operator (e.g. consultant) User Guide
- Trainings

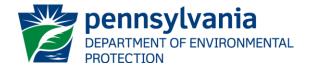

#### 102 ePermit Registration

- All ePermit users will need to self-register for a GreenPort account at: <a href="https://www.depgreenport.state.pa.us">https://www.depgreenport.state.pa.us</a>
- Then enroll in 'e-Permitting' for 'Clean Water'
- Applicants need an Electronic Filing Administrator (EFA)
- EFA's then assign other users, such as Consultants,
   appropriate roles in the system to assist with the EFAs applications and/or NOIs

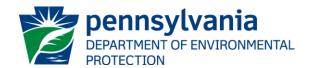

## 102 ePermit System

# Live Demo

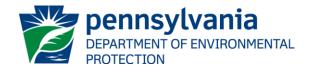

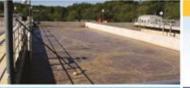

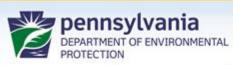

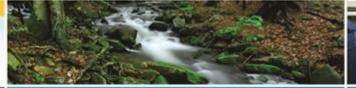

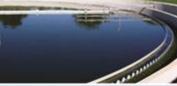

Bureau of Clean Water

# 102 ePermit Questions?

Stormwater Construction Section Bureau of Clean Water

RA-EPChapter102@pa.gov

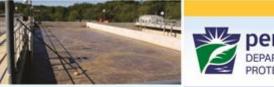

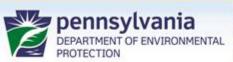

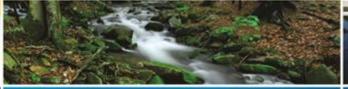

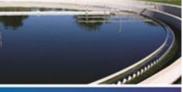

Bureau of Clean Water

# Backup slides

# 102 ePermit System

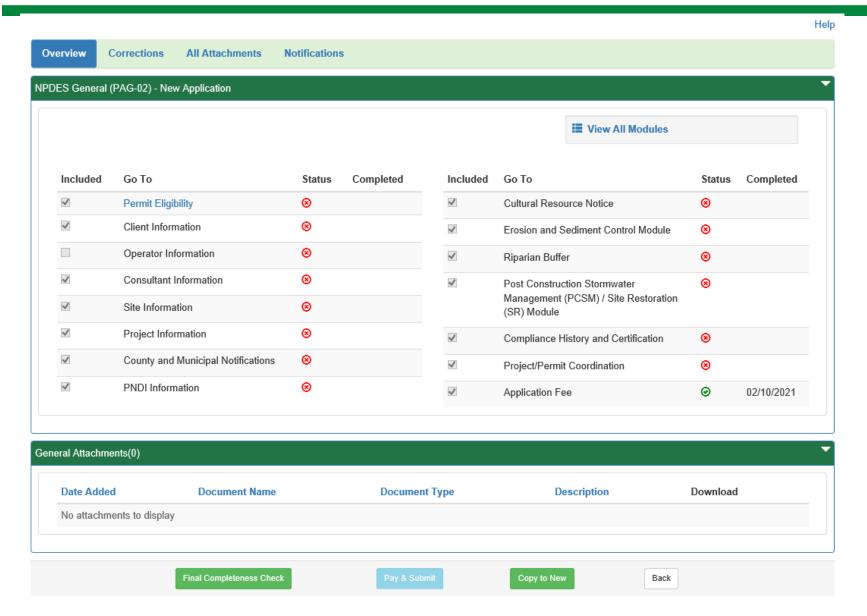

#### **Permit Eligibility**

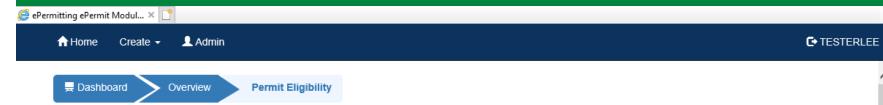

ePermit Module Detail - Permit Eligibility - Training Example

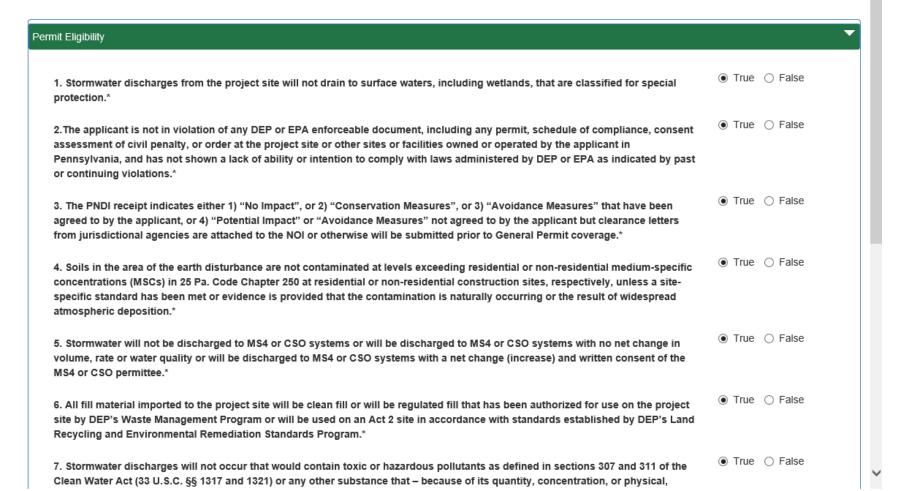

#### Permit Eligibility

True () False 8. Stormwater will not be discharged to impaired waters caused by siltation, suspended solids, turbidity, water/flow variability, flow modifications/alterations, or nutrients, or stormwater will be discharged to impaired waters but the applicant will implement nondischarge alternative(s) or ABACT BMPs.\* True () False 9. Stormwater will not be discharged to waters with an EPA-approved or established TMDL for siltation, suspended solids or nutrients, or will be discharged to TMDL waters (including the Chesapeake Bay) but the applicant will implement non-discharge alternative(s) or ABACT BMPs and any applicable wasteload allocation (WLA) will be achieved. \* Permit Eligibility Attachments (0) Date Added **Document Name Document Type** Description Download There are no items to display **©**Upload New Attachment Completeness Check Back

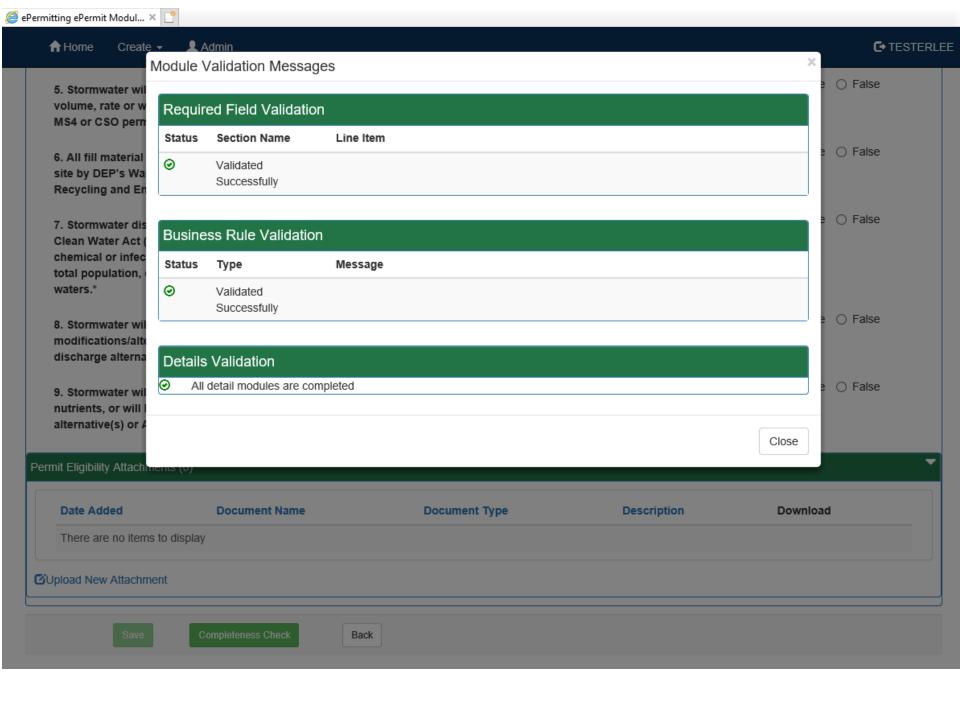

# ePermit Overview

ePermit Authorization Overview - Training Example

| ES General ( | PAG-02) - New Application          |          |            |          |                                                                                     |          |            |
|--------------|------------------------------------|----------|------------|----------|-------------------------------------------------------------------------------------|----------|------------|
| Included     | Go То                              | Status   | Completed  | Included | Go То                                                                               | Status   | Completed  |
| <b>✓</b>     | Permit Eligibility                 | <b>②</b> | 12/16/2020 | ✓        | Cultural Resource Notice                                                            | <b>⊗</b> |            |
| <b>✓</b>     | Client Information                 | ⊗        |            | ✓        | Erosion and Sediment Control Module                                                 | ⊗        |            |
|              | Operator Information               | ⊗        |            | ✓        | Riparian Buffer                                                                     | <b>⊗</b> |            |
| <b>✓</b>     | Consultant Information             | 8        |            | ✓        | Post Construction Stormwater<br>Management (PCSM) / Site Restoration<br>(SR) Module | ⊗        |            |
| <b>~</b>     | Site Information                   | 8        |            |          |                                                                                     |          |            |
| <b>✓</b>     | Project Information                | <b>⊗</b> |            | <b>✓</b> | Compliance History and Certification                                                | <b>⊗</b> |            |
| <b>✓</b>     | County and Municipal Notifications | <b>⊗</b> |            | <b>✓</b> | Project/Permit Coordination                                                         | <b>®</b> |            |
| <b>~</b>     | PNDI Information                   | <b>⊗</b> |            | <b>✓</b> | Application Fee                                                                     | <b>©</b> | 12/15/2020 |

#### Client Information

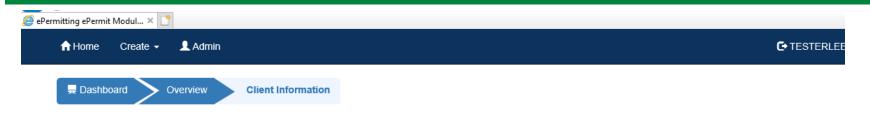

ePermit Module Detail - Client Information - Training Example

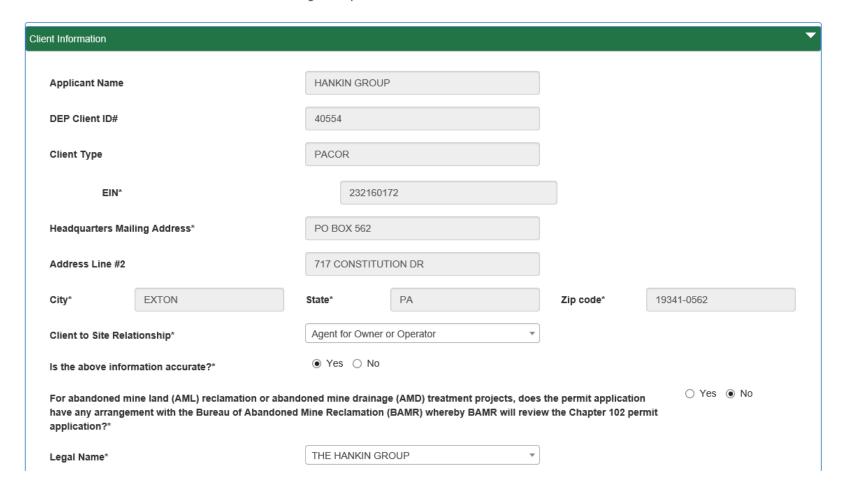

# Consultant Information

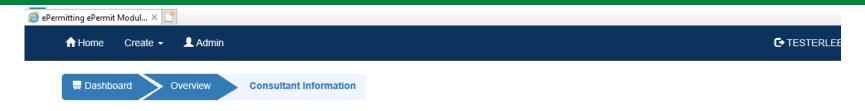

ePermit Module Detail - Consultant Information - Training Example

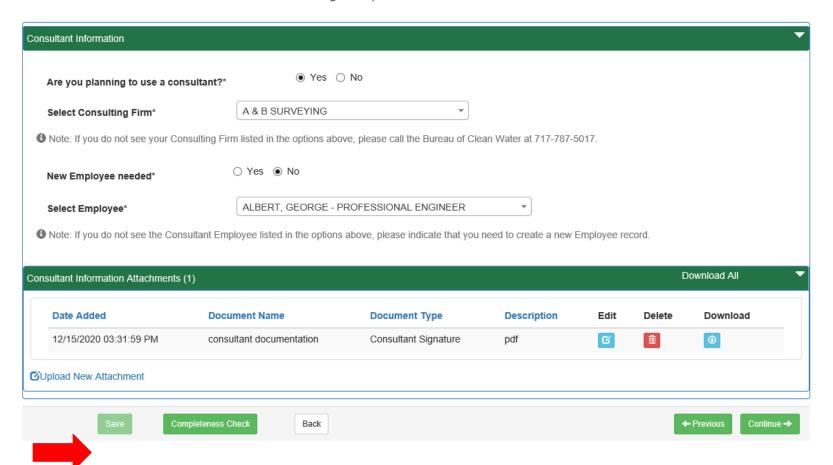

#### Site Information

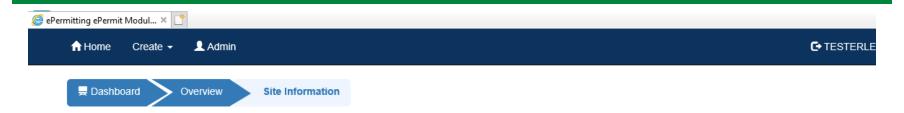

ePermit Module Detail - Site Information - Training Example

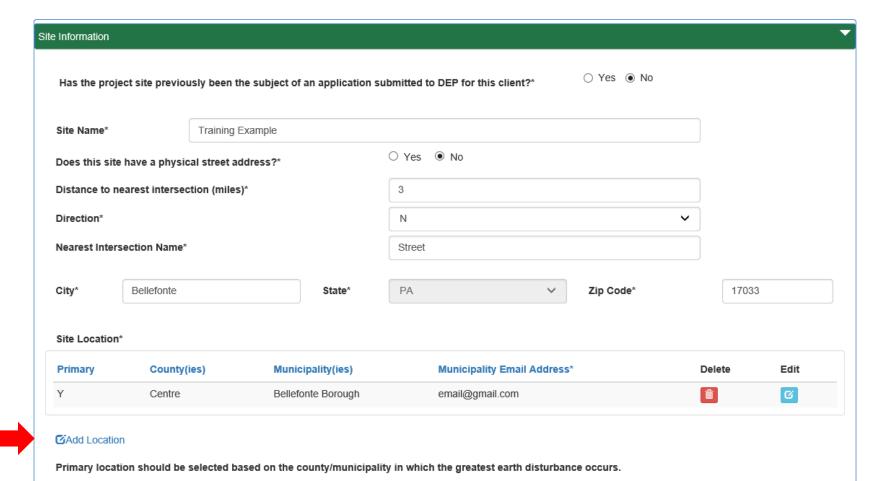

#### **Project Information**

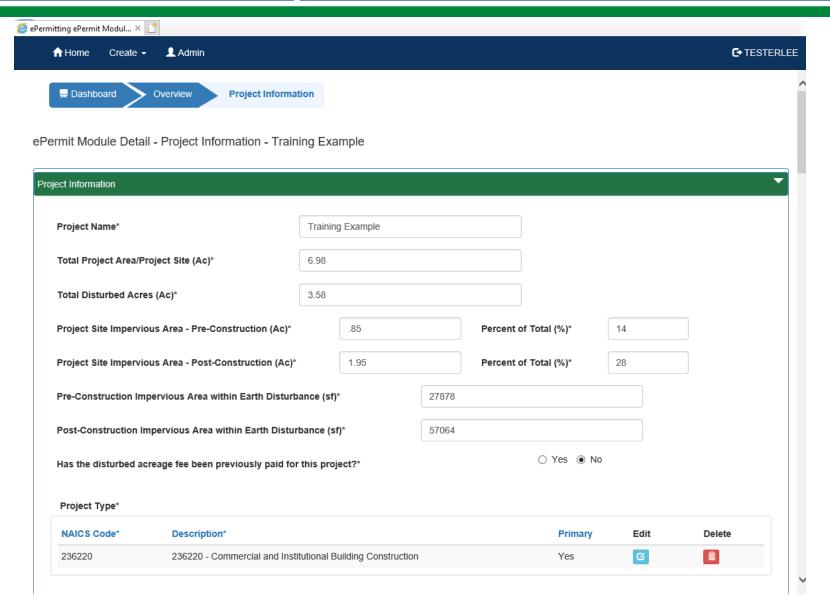

## County and Municipal Notifications

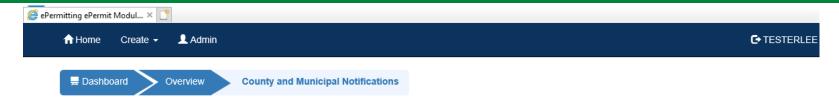

ePermit Module Detail - County and Municipal Notifications - Training Example

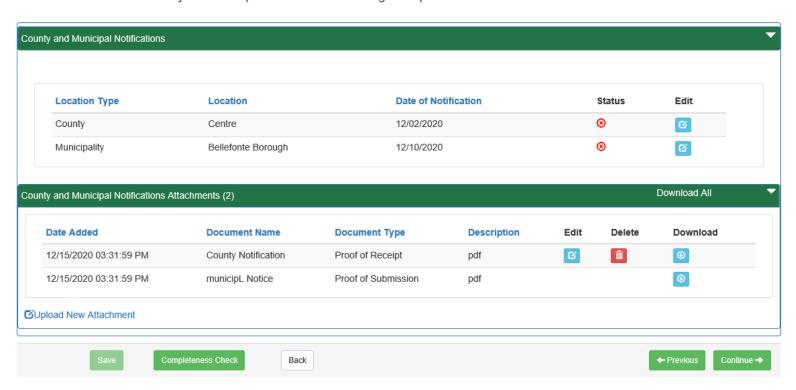

# PNDI Information

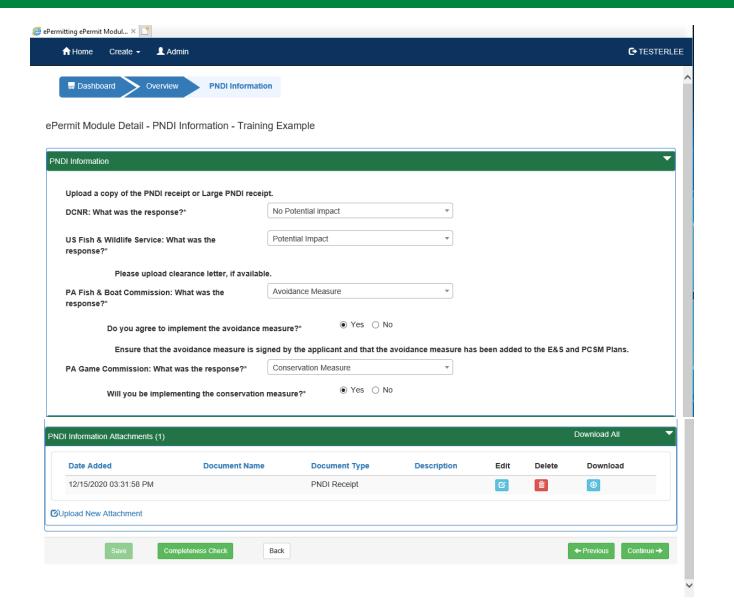

#### **Cultural Resource Notice**

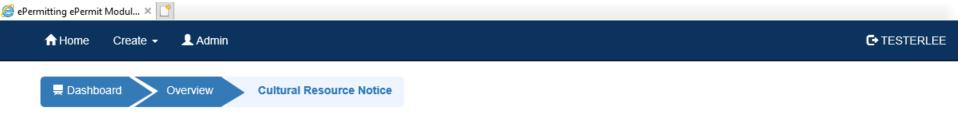

ePermit Module Detail - Cultural Resource Notice - Training Example

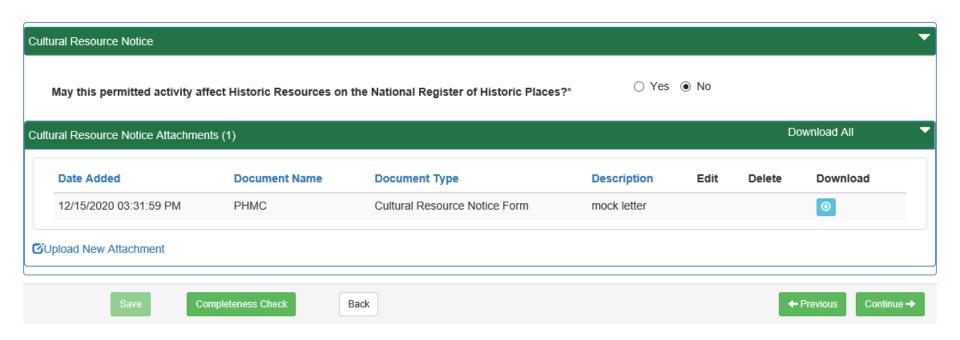

# **E&S Control Module**

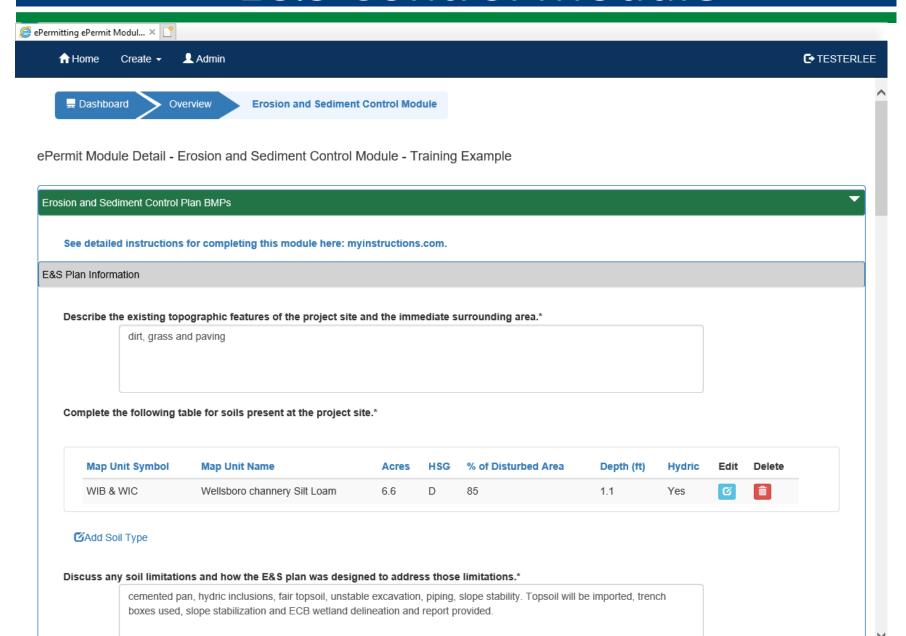

## Riparian Buffer

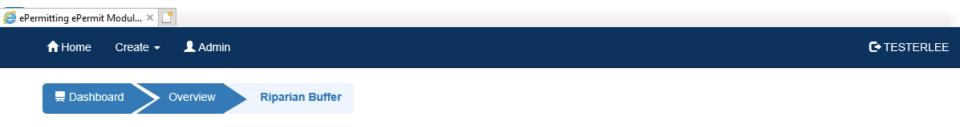

ePermit Module Detail - Riparian Buffer - Training Example

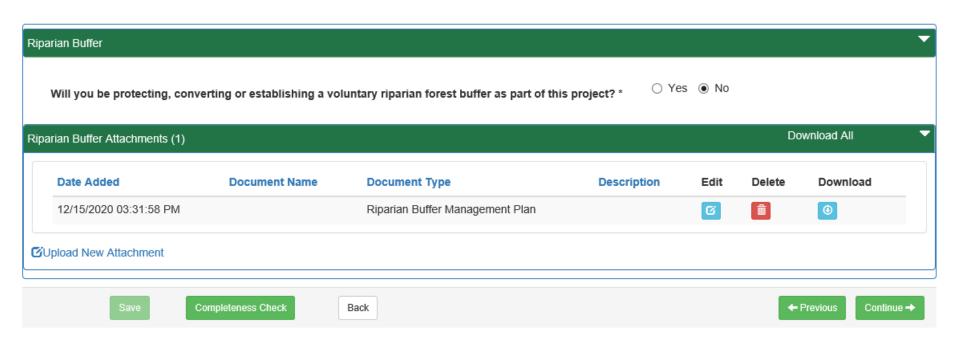

#### PCSM/Site Restoration Module

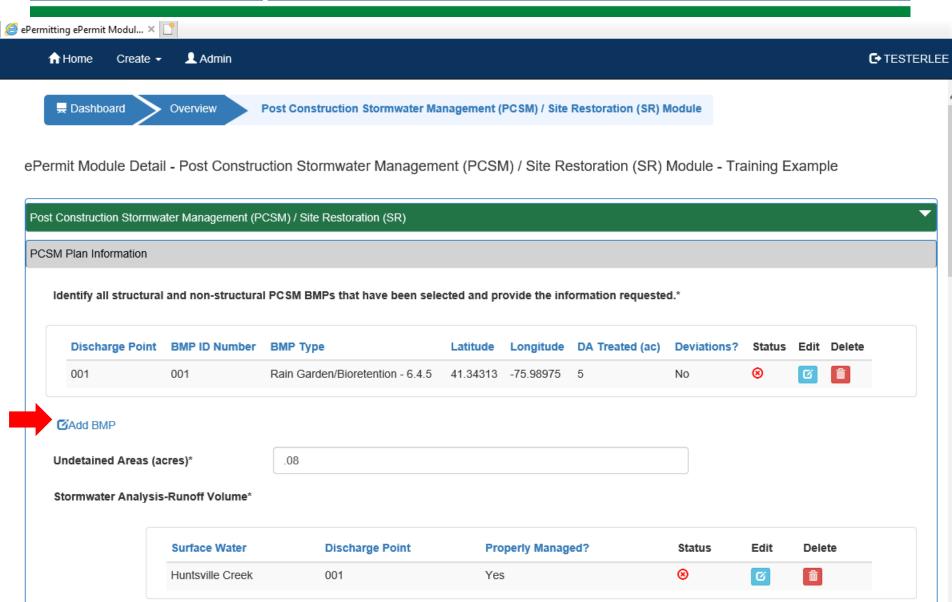

# Compliance History and Certification

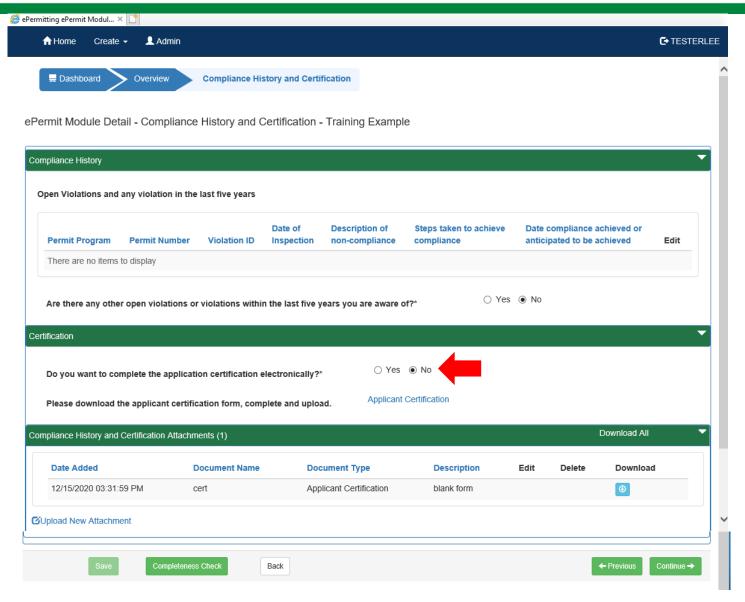

# Project/Permit Coordination

| Will the project involve the subdivision of land, or the generation of 800 gpd of generation of an additional 400 gpd of sewage on an already-developed parce wastewater that would be discharged to an existing sanitary sewer system?* | -                                 | g parcer or land or the   | es ( | ) No |
|----------------------------------------------------------------------------------------------------|-----------------------------------|---------------------------|------|------|
| Is this project for the beneficial use of biosolids for land application within Pe                                                                                                    | nnsylvania?*                      | O Y                       | es 🤄 | ) No |
| Does the project involve construction, modification or removal of a dam?*                                                                                                    |                                   | OY                        | es ( | No   |
| Will the project interfere with the flow from, or otherwise impact, a dam?*                                                                                                    |                                   | O Y                       | es ( | ) No |
| Will the project involve operations (excluding during the construction period)                                                                                                    | that produce air emissions (i.e   | ., NOX, VOC, etc.)?*      | es ( | ) No |
| Does the project include the construction or modification of a drinking water people, at least 60 days out of the year?*                                                                                                    | supply to serve 15 or more con    | nections or 25 or more    | es ( | ) No |
| Will your project include infiltration of storm water or waste water to ground variety or infiltration gallery?*                                                                                                    | vater within one-half mile of a p | oublic water supply well, | es ( | ) No |
| Is your project to be served by an existing public water supply?*                                                                                                    |                                   | O Y                       | es ( | No   |
| Will this project involve a new or increased drinking water withdrawal from a                                                                                                    | stream or other water body?*      | <ul><li>Y</li></ul>       | es ( | ) No |
| Stream name* Huntsville Cre                                                                                                    | ek                                |                           |      |      |
| Will the construction or operation of this project involve treatment, storage, re                                                                                                    | euse, or disposal of waste?*      |                           | es ( | ) No |
| Type and amount* 600 gpd                                                                                                    |                                   |                           |      |      |
|                                                                                                    |                                   |                           |      |      |
| Will your project involve the removal of coal, minerals, etc. as part of any eart                                                                                                    | h disturbance activities?*        | O Y                       | es ( | ) No |
| Does your project involve installation of a field constructed underground stor                                                                                                    | age tank?*                        | O Y                       | es ( | No   |

#### **Application Fees**

# | Item | Fee | Totals | | Due to DEP through e-permitting | Substituting | | Administrative Filing Fee | Substituting | Substituting | | Total Disturbed Acreage Fee (based on total disturbed acres \* \$100) | Substituting | | Total Due | Substituting | Substituting | Substituting | | Total Due | Substituting | Substituting | | Total Due | Substituting | Substituting | | Total Due | Substituting | | Total Due | Substituting | | Total Due | Substituting | | Total Due | Substituting | | Total Due | Substituting | | Total Due | | Total Due | | Total Due | | Total Due | | Total Due | | Total Due | | Total Due | | Total Due | | Total Due | | Total Due | | Total Due | | Total Due | | Total Due | | Total Due | | Total Due | | Total Due | | Total Due | | Total Due | | Total Due | | Total Due | | Total Due | | Total Due | | Total Due | | Total Due | | Total Due | | Total Due | | Total Due | | Total Due | | Total Due | | Total Due | | Total Due | | Total Due | | Total Due | | Total Due | | Total Due | | Total Due | | Total Due | | Total Due | | Total Due | | Total Due | | Total Due | | Total Due | | Total Due | | Total Due | | Total Due | | Total Due | | Total Due | | Total Due | | Total Due | | Total Due | | Total Due | | Total Due | | Total Due | | Total Due | | Total Due | | Total Due | | Total Due | | Total Due | | Total Due | | Total Due | | Total Due | | Total Due | | Total Due | | Total Due | | Total Due | | Total Due | | Total Due | | Total Due | | Total Due | | Total Due | | Total Due | | Total Due | | Total Due | | Total Due | | Total Due | | Total Due | | Total Due | | Total Due | | Total Due | | Total Due | | Total Due | | Total Due | | Total Due | | Total Due | | Total Due | | Total Due | | Total Due | | Total Due | | Total Due | | Total Due | | Total Due | | Total Due | | Total Due | | Total Due | | Total Due | | Total Due | | Total Due | | Total Due | | Total Due | | Total Due | | Total Due | | Total Due | | Total Due | | Total Due | | Total Due | | Total Due | | Total Due | | Total Due | | Total Due | | Tota

| А | Administrative Filing Fee due directly to CCD                                                                  | \$500 | \$500 |   |
|---|----------------------------------------------------------------------------------------------------|-------|-------|---|
|   | , and the second second second second second second second second second second second second second second se | 1     |       | ۱ |

IMPORTANT: Based on the information provided, your General Permit registration will be reviewed by the Cumberland County Conservation District (CCD). After you submit your NOI online, you must submit your \$500 Administrative Filing Fee plus any CCD-specific service fees directly to the County Conservation District. Go to <a href="https://www.pacd.org">www.pacd.org</a> and select 'Find My District' for CCD contact information.

The NOI will be incomplete until the \$500 Administrative Filing Fee plus any CCD-specific service fees are received by the Delegated County Conservation District.

For questions regarding fees contact the CCD. Failure to submit the fee in a timely manner may result in review and processing delays.

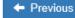

| _ |        |      |       |       |
|---|--------|------|-------|-------|
|   | n      |      | ~     |       |
|   | ROVI   | IOW/ | ( ami | niete |
|   | 110 11 |      | COIII | plete |

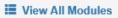

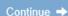

# Final Completeness Check

Submission Validation Messages

| Module   | Module Validation                                                                   |                 |                         |                      |  |
|----------|-------------------------------------------------------------------------------------|-----------------|-------------------------|----------------------|--|
| Status   | Module Name                                                                         | Module Complete | Detail Modules Complete | Business Rules Valid |  |
| <b>②</b> | Permit Eligibility                                                                  | ⊚               | ⊚                       | <b>©</b>             |  |
| <b>②</b> | Client Information                                                                  | ⊚               | ⊚                       | <b>©</b>             |  |
| <b>②</b> | Consultant Information                                                              | ⊚               | ⊚                       | <b>②</b>             |  |
| <b>②</b> | Site Information                                                                    | ⊗               | ⊚                       | <b>⊘</b>             |  |
| <b>②</b> | Project Information                                                                 | ⊚               | ⊚                       | <b>⊘</b>             |  |
| <b>②</b> | County and Municipal Notifications                                                  | ⊚               | ⊚                       | <b>⊘</b>             |  |
| <b>②</b> | PNDI Information                                                                    | ⊚               | ⊚                       | <b>⊘</b>             |  |
| <b>②</b> | Cultural Resource Notice                                                            | ⊚               | ⊚                       | <b>⊘</b>             |  |
| <b>②</b> | Erosion and Sediment Control Module                                                 | ⊚               | ⊚                       | <b>⊘</b>             |  |
| <b>②</b> | Riparian Buffer                                                                     | ⊚               | ⊚                       | <b>⊘</b>             |  |
| <b>⊘</b> | Post Construction Stormwater<br>Management (PCSM) / Site Restoration<br>(SR) Module | <b>⊘</b>        | ⊗                       | ⊚                    |  |
| <b>©</b> | Compliance History and Certification                                                | <b>⊙</b>        | ⊚                       | <b>⊘</b>             |  |
| <b>②</b> | Project/Permit Coordination                                                         | <b>⊙</b>        | ⊚                       | <b>⊘</b>             |  |
| <b>②</b> | Application Fee                                                                     | <b>⊙</b>        | <b>⊙</b>                | <b>⊘</b>             |  |

| Submission Business Rule Validation |                   |                  |         |  |
|-------------------------------------|-------------------|------------------|---------|--|
| Status                              | AuthorizationType | Application Type | Message |  |
| <b>②</b>                            | Validated         |                  |         |  |

#### **User Authentication**

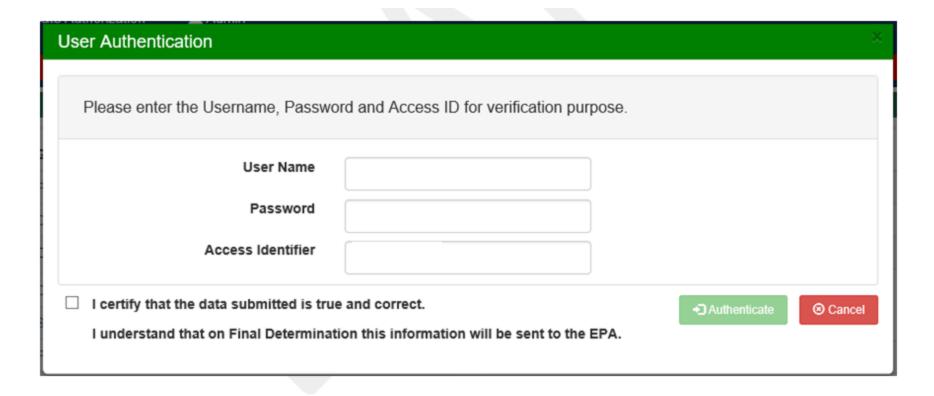

Then click on the Pay & Submit button.

Pay & Submit

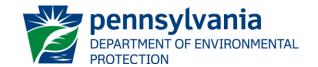

#### PAY AND SUBMIT

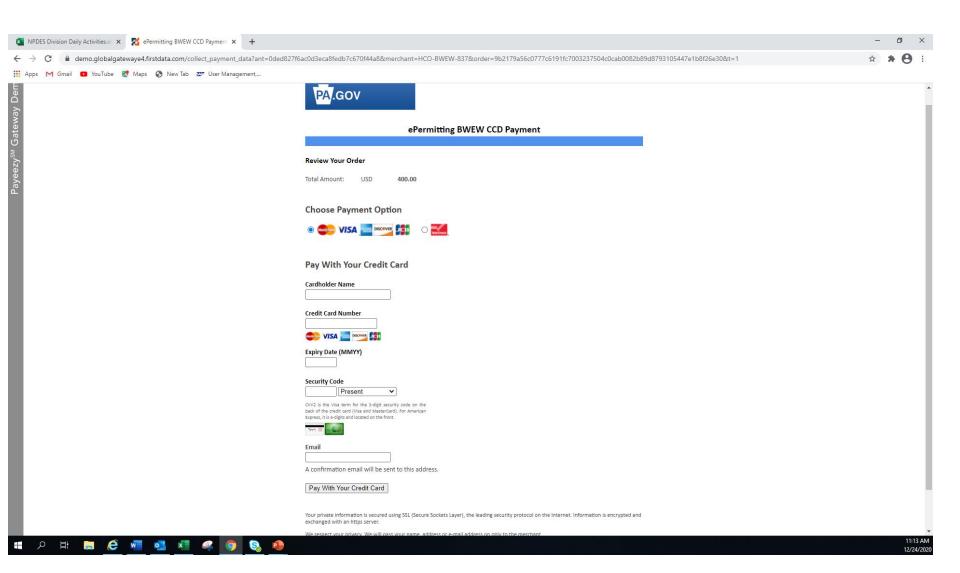